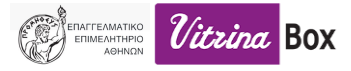

## **E.E.A. VIRTUAL WALKTHROUGH**

Καλώς ήλθατε στην εικονική περιήγηση επιχειρήσεων υπό την αιγίδα και την χορηγία του Ε.Ε.Α. Η εφαρμογή σου δίνει την δυνατότητα να επιλέξεις μια επιχείρηση με βάση «λίστα» ή από τον διαδραστικό χάρτη και να «τηλεμεταφερθείς» στο φυσικό κατάστημα της. Καθώς πλοηγείσαι μπορείς να επιλέξεις προϊόντα για αγορά ή αποστολή ενδιαφέροντος.

Παρακάτω παραπείθονται οδηγίες χρήσης της εφαρμογής σε λεπτομέρειες βάση οδηγιών με εικόνες:

## (1) Εισαγωγή στην εφαρμογή, επιλογή επιχείρησης από χάρτη (marker)

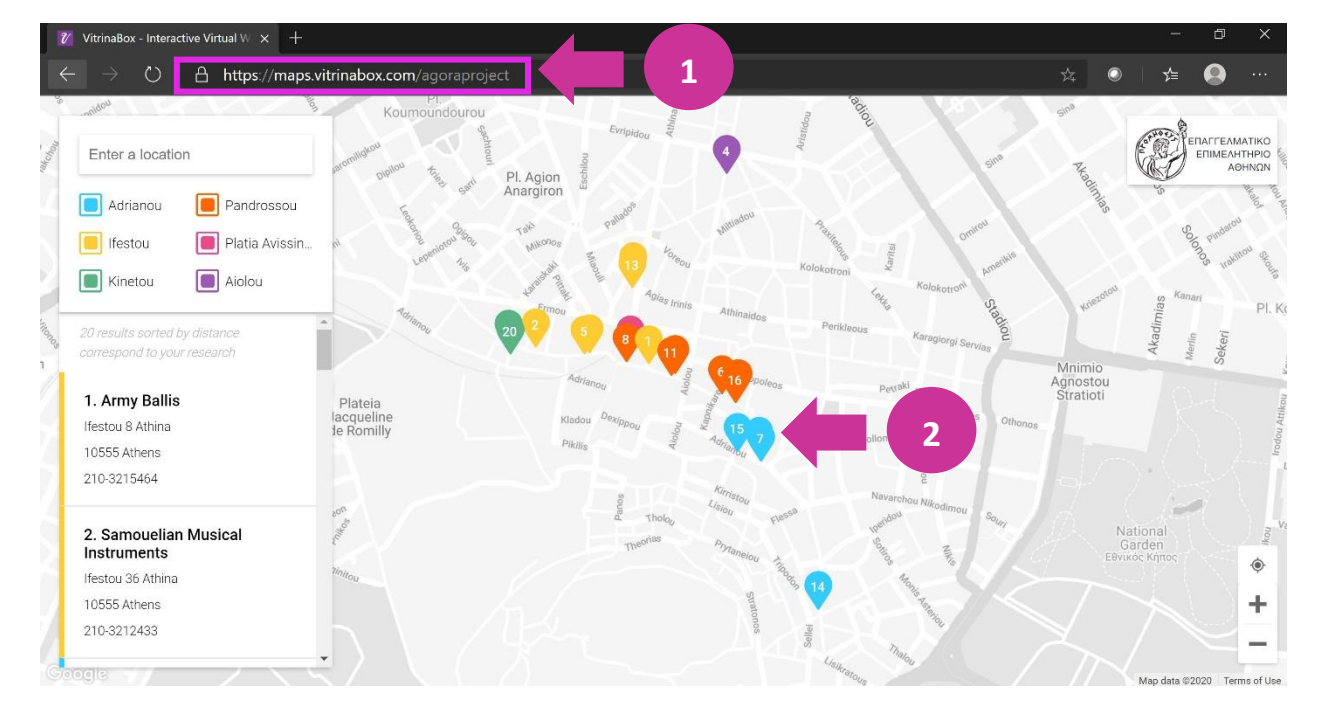

(2) Επιλογή επιχείρησης από «λίστα» και ενεργοποίηση «Πλήρους οθόνης» ή σε ξεχωριστό παράθυρο του φυλλομετρητή (browser).

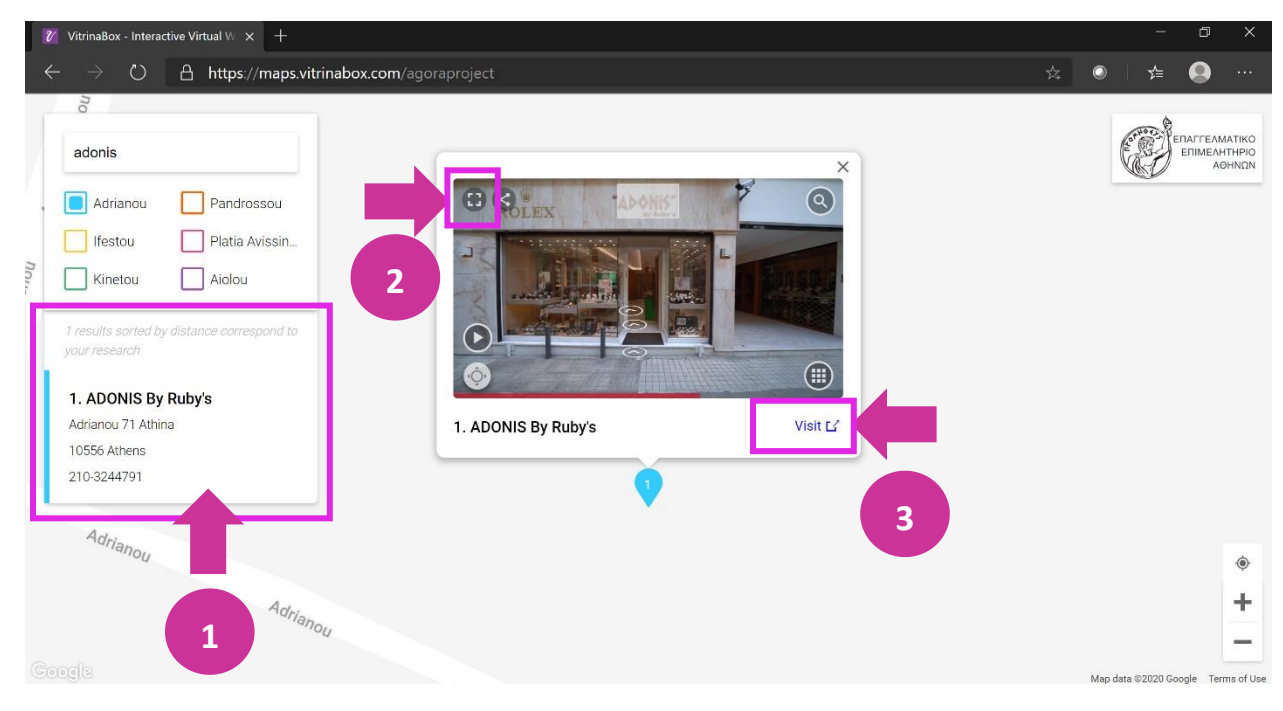

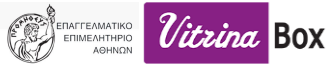

(3) «Πλήρη οθόνη» και πλοήγηση με χρήση «touch screen» ή «ποντίκι» ή πληκτρολογίου με «βελάκια»

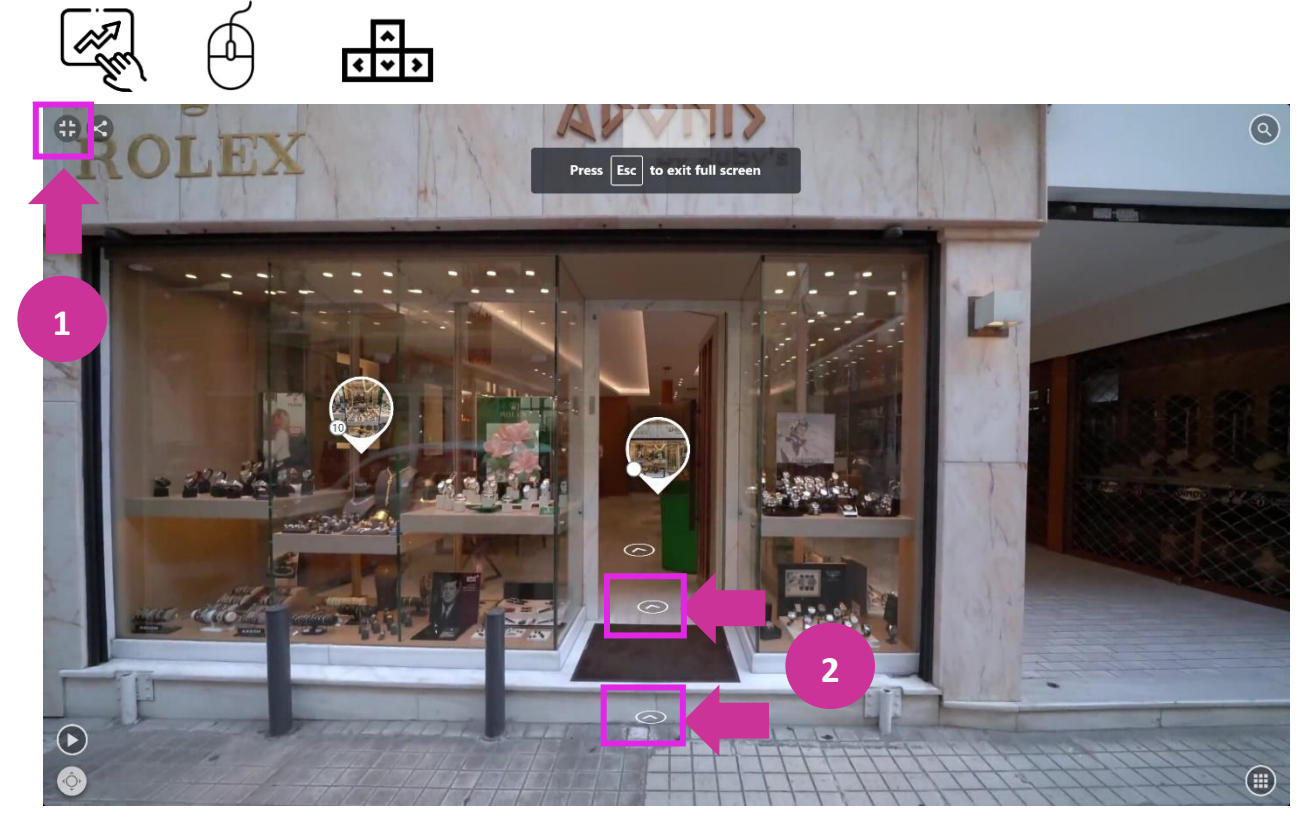

## (4) Επιλογή φίλτρων

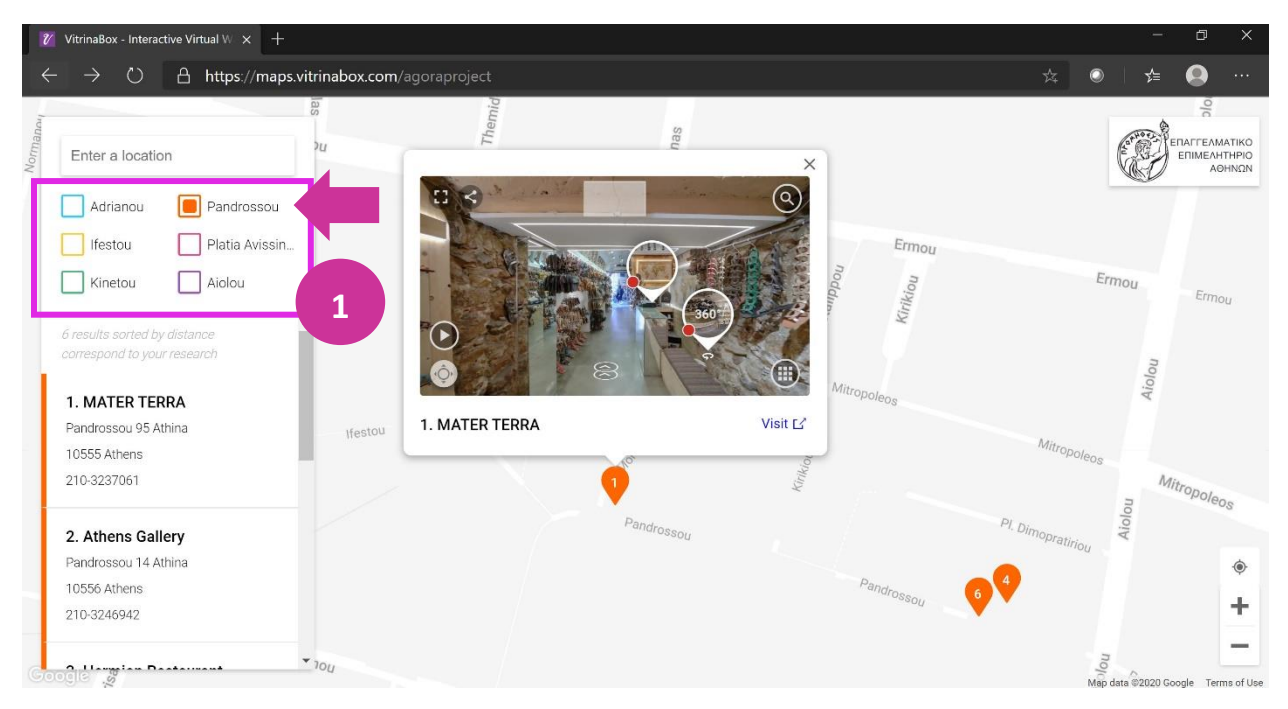

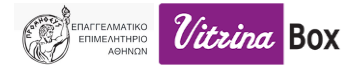

(5) Επιλογή προϊόντος Tag με «κλικ» ή «mouse hover» σε «Πλήρη οθόνη» και πλοήγηση με χρήση «touch screen» ή «ποντίκι» ή πληκτρολογίου με «βελάκια»

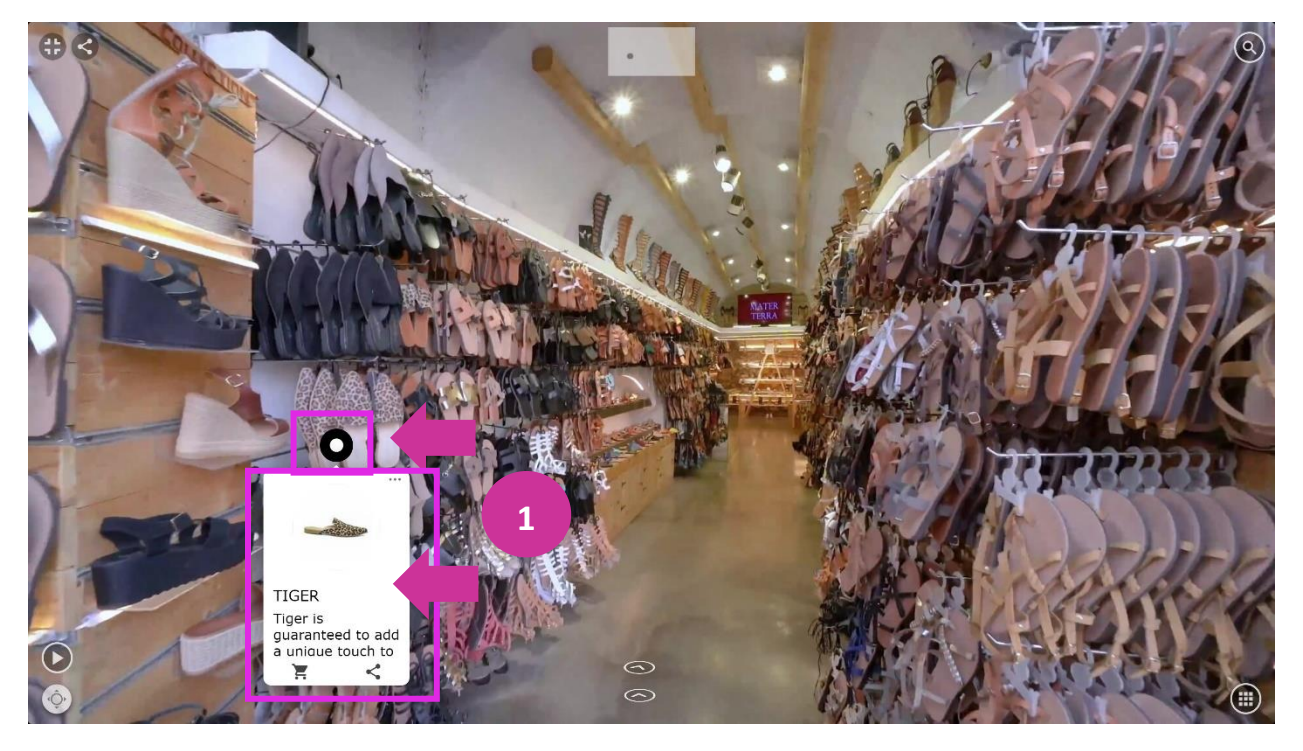

(6) Μεγέθυνση οθόνης προϊόντος (tag) και προσθήκη στο καλάθι ή διαμοιρασμό στα social media.

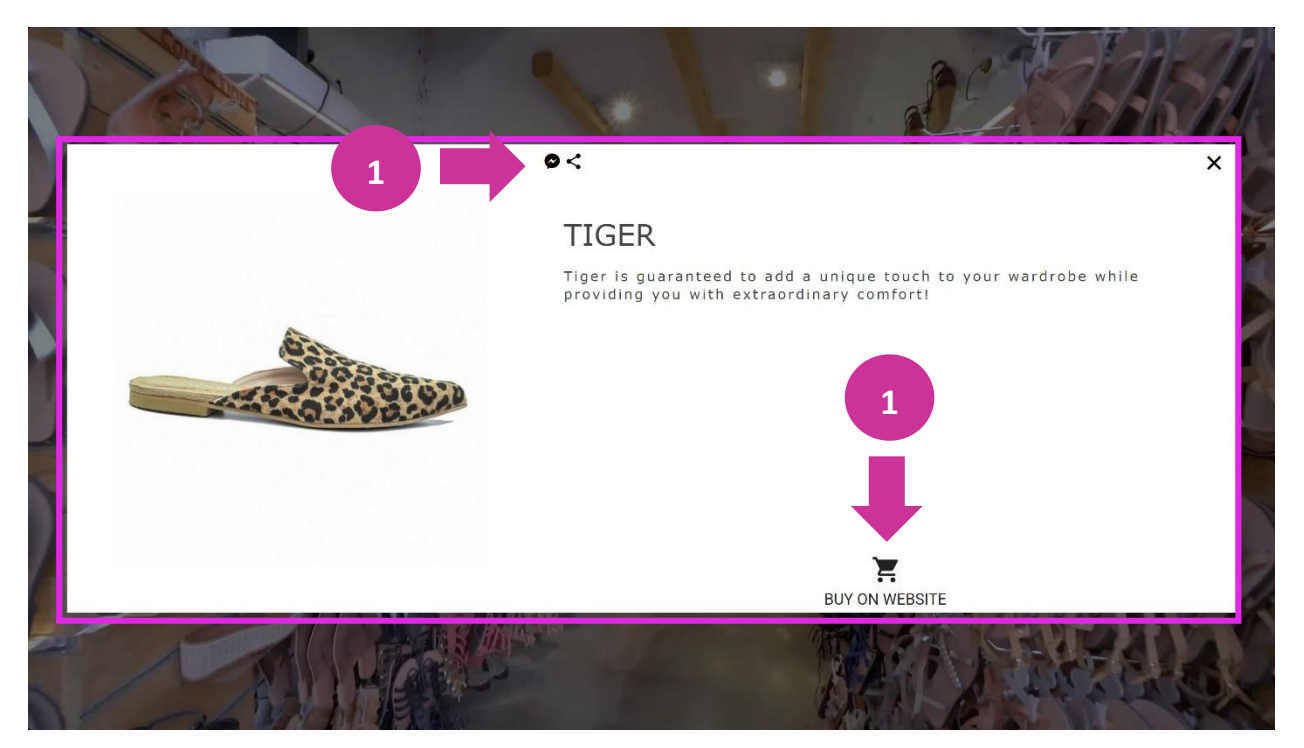

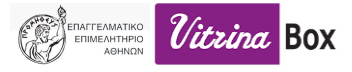

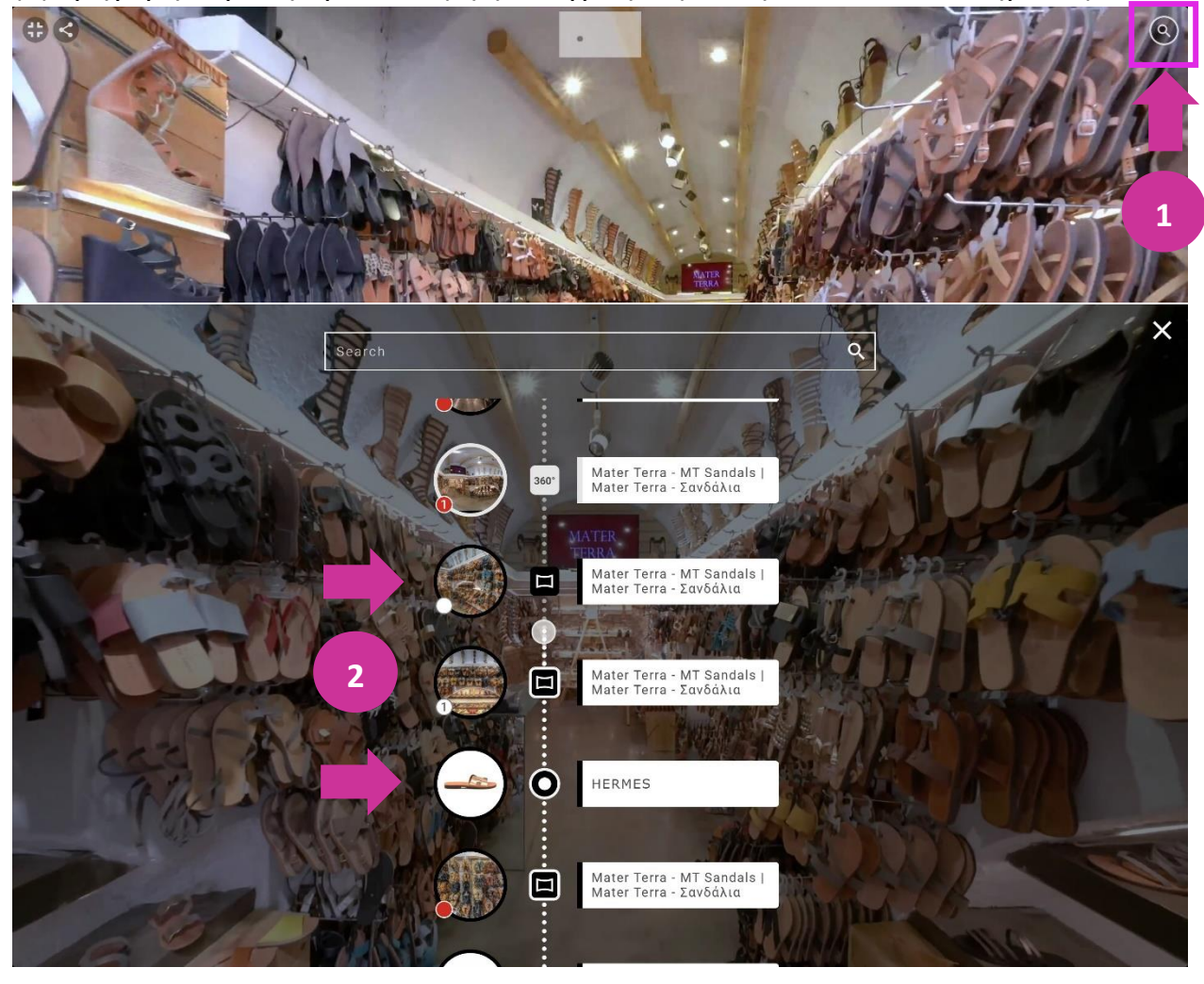

(7) Γρήγορη εύρεση προϊόντος ή φωτογραφίας του φυσικού καταστήματος

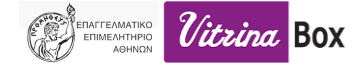

(8) Διαμοιρασμός στα Social Media ή messenger

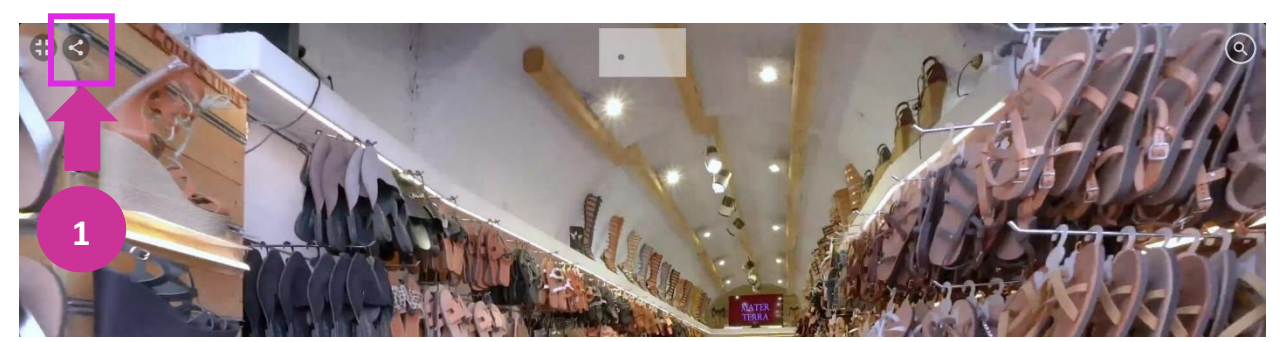

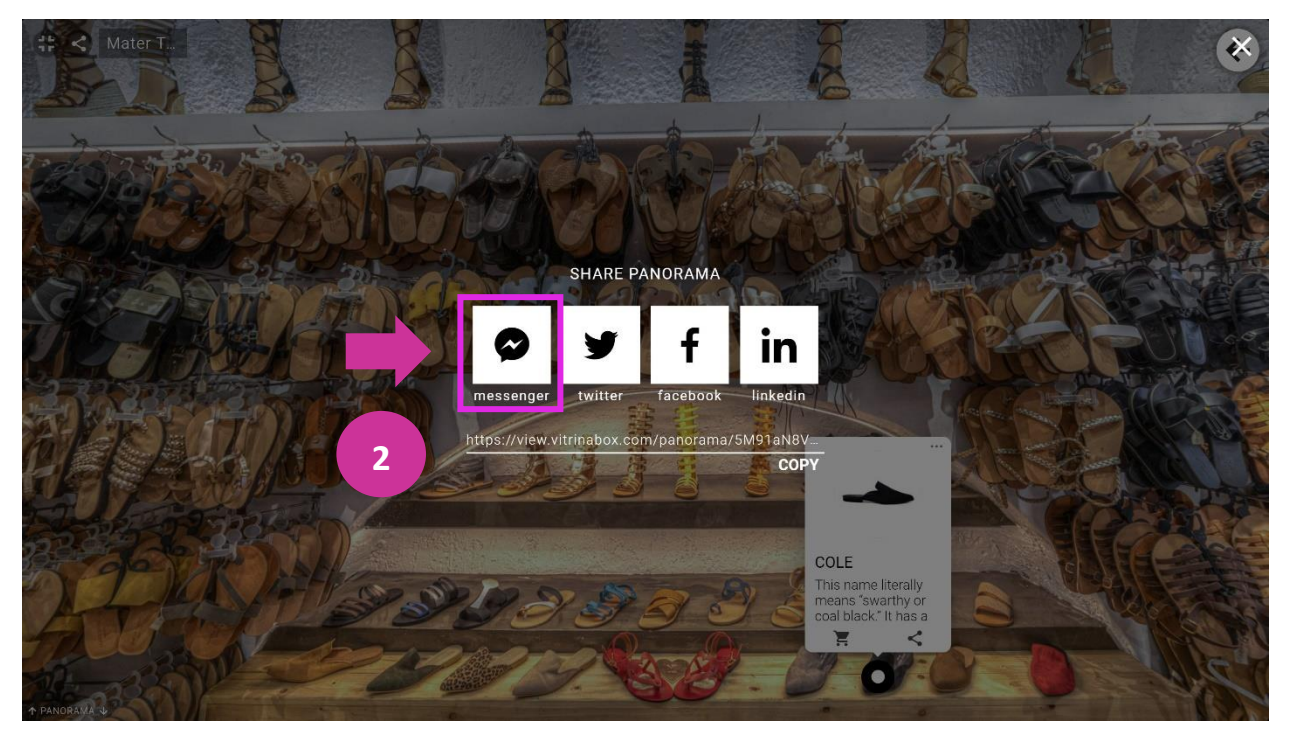

## (9) Ενσωμάτωση σε ιστότοπο

 $\leftarrow$   $\rightarrow$   $\circlearrowright$   $\quad$   $\oplus$  https://gr.mtsandals.com  $\bullet$  $\bullet$ MATER TERRA Αρχική Γυναικεία - Ανδρικά/Παιδικά - Επικοινωνία Ο Αγαπημένα- $Q$ Greek Handmade Leather Sandals<br>
Since 1916 O EN

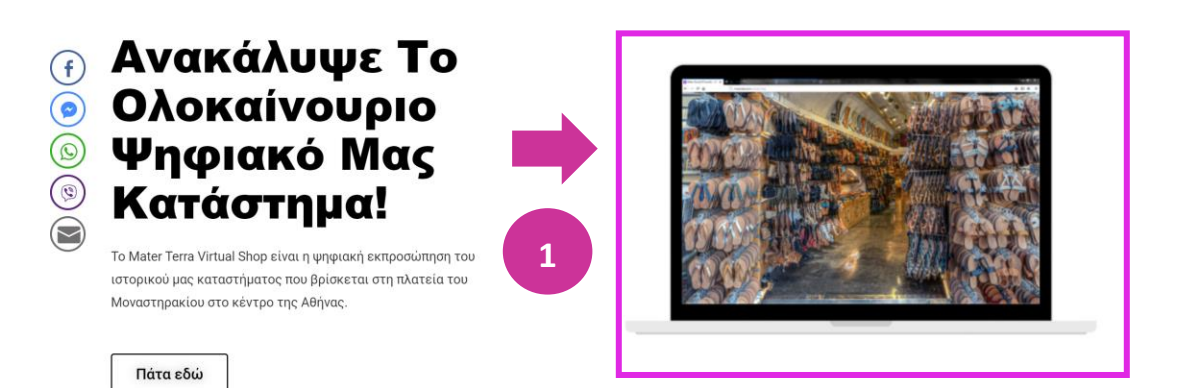

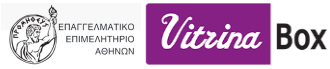

Η εφαρμογή είναι πλήρως ευθυγραμμισμένη με τις νέες τεχνολογίες και τάσεις, καθώς μπορεί ο χρήστης να την απολαύσει από τον σταθερό υπολογιστή του, το tablet, το κινητό του, χωρίς να χρειαστεί να κατεβάσει κάποιο πρόγραμμα προβολής, πάρα μόνο με τον φυλλομετρητή της αρεσκείας του. Επίσης υπάρχει η δυνατότητα αγοράς προϊόντων με ανακατεύθυνση σε υφιστάμενο eshop ή απευθείας ανακατεύθυνση σε εταιρικού PayPal Cart του εκάστοτε σε όσους επιχειρηματία.

Οι προσθήκες με νέα Virtual Walkthrough θα προβάλλονται αυτόματα στην εφαρμογή του διαδραστικού χάρτη κάτω από την ηλεκτρονική διεύθυνση <https://maps.vitrinabox.com/agoraproject>

Ο κάθε επιχειρηματίας που του δόθηκε το Virtual Walkthrough ως χορηγία από το E.E.A. μπορεί εύκολα να το ενσωματώσει στον ιστοτοπό του ή στα social media. Όπως περιγράφετε παραπάνω.

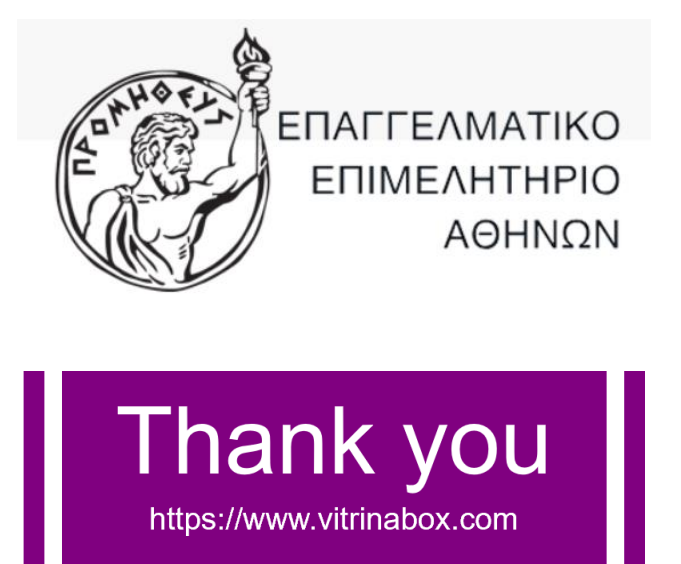

Vitrina Box